# Chapter 8

# Functions and Files

In this Chapter- we tie up some loose ends concerning some of the built in functions provided by the C language In previous chapters we have been using such functions in our programming examples to do data input and output, such as such as such as such  $\gamma$  , printer  $\gamma$  , and putchar- These routines are part of a library of standard routines As we have seen- we can use these functions by including the header le in which they are declared in this case stdioh- These header files contain the prototypes for functions as well as macros that are needed for their use

Previously- when we have needed routines for other operations eg testing if a character is a digit- we have written our own Such operations are common enough in C programs that the implementors have included predefined routines to perform them. These routines are collectively called the C Standard Library. We begin this Chapter by describing a few other built in functions provided in the Standard Library-Journald Library-County them in a few samples programs. A longer though not complete listing of the Standard Library- together with descriptions- is provided in Appendix C

we are the more than  $\mathbb{R}^n$  and printf-induced of our IO functions-induced and printf-induced and printf-induced and printf-induced and printf-induced and printf-induced and printf-induced and printf-induced and printf we discuss variations of the standard IO routines-to-data standard IO routines-to-data stored in less to data stored in less to data stored in less to data stored in less to data stored in less to data stored in less to d

### 8.1 The C Standard Library

we have already used several interval in the standard library scandard library scandard library scandard library and putchar(). Many other useful routines are provided in one or more libraries supplied with the compilers or in header library as function in one of the second- in one called the name of the name of the the library must be supplied to the linker Otherwise- the linker is unable to resolve the reference to that function is the function resides in the standard library-library-library-library-library-library-libra supplied the name. The linker always searches the standard library by default for any unresolved functions used in the program

Standard header files supplied with the compiler declare function prototypes for standard library functions in several categories They also dene data types- symbolic constants- and macros Header les must be included in the source program if any of the denitions- macros- or function prototypes declared in them are to be used

Many of the functions we have defined in our example programs are available either as standard macros in a header file or as functions in the standard library. We could have used these standard

routines in many of our examples However- we wrote our own versions because it is instructive to see how functions are written

The following are descriptions of some of the commonly used routines. Similar descriptions of other routines will be provided as we use them A listing of ANSI standard library routines is provided in Appendix C It must be understood that the standard is a suggested standard- and all vendors of C compilers may not follow the suggested standard exactly

 $\mathbf{M}$  if any -definition below species when header left any -definition before the routine listedmay be used It also species which le contains the prototypes- if applicable

#### - - - - - -Character Processing Routines

### Character Classi-cation Routines

is...  $Productype:$ 

```
int is a contract of the contract of the contract of the contract of the contract of the contract of the contract of the contract of the contract of the contract of the contract of the contract of the contract of the contr
int is in the post-contract of the contract of the contract of the contract of the contract of the contract of
int is a contract of the contract of the contract of the contract of the contract of the contract of the contract of the contract of the contract of the contract of the contract of the contract of the contract of the contr
intervals in the contract of the contract of the contract of the contract of the contract of the contract of th
int is interesting to the contract of the contract of the contract of the contract of the contract of the contract of the contract of the contract of the contract of the contract of the contract of the contract of the cont
interesting in the contract of the contract of the contract of the contract of the contract of the contract of
intervals in the contract of the contract of the contract of the contract of the contract of the contract of the contract of the contract of the contract of the contract of the contract of the contract of the contract of t
interesting in the contract of the contract of the contract of the contract of the contract of the contract of
intervals in the contract of the contract of the contract of the contract of the contract of the contract of the contract of the contract of the contract of the contract of the contract of the contract of the contract of t
int isspace-
int c
int is a contract of the contract of the contract of the contract of the contract of the contract of the contract of the contract of the contract of the contract of the contract of the contract of the contract of the contr
<u>int is complete</u> to a control of the control of the control of the control of the control of the control of the c
```
in- ctypeh-

Returns:

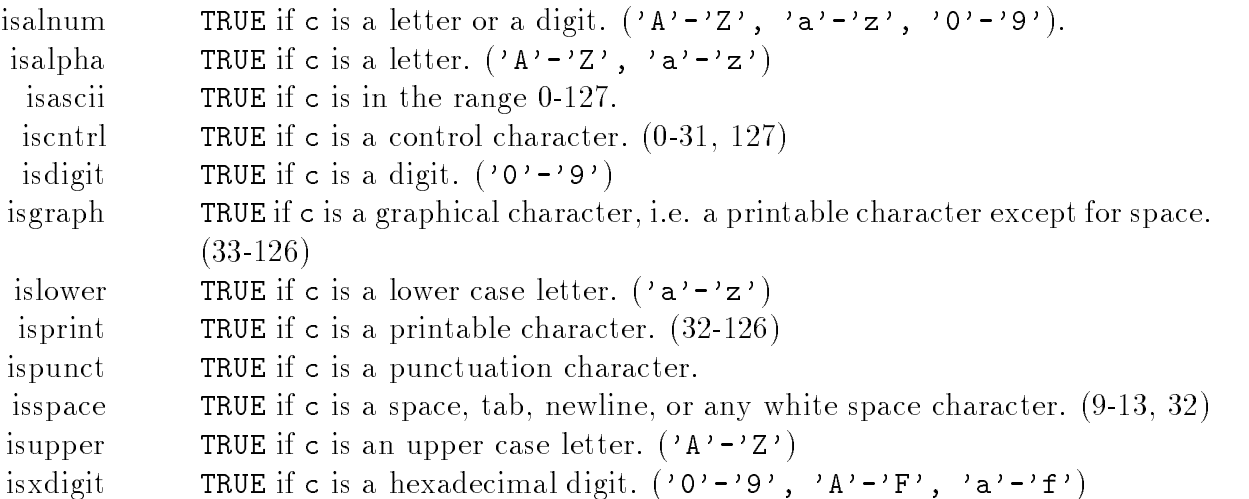

Description- These are macros that classify a character- c- given as an integer type (ASCII) value. They return non-zero if TRUE and zero if FALSE.

### Character Conversion Routines

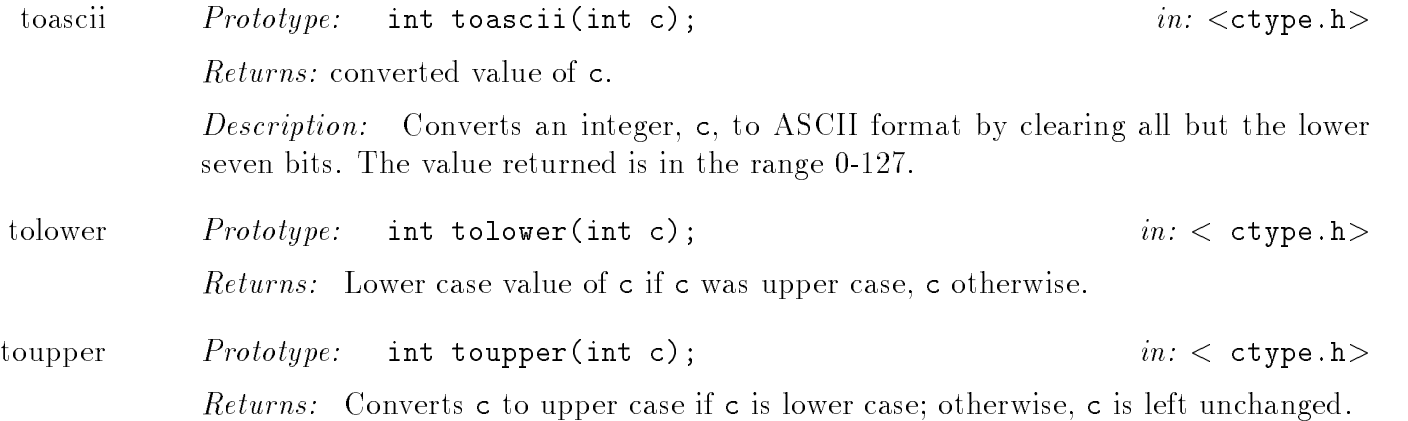

Note that all the above library character routines use an int type argument. Since the value of a character is the the set and the set  $\{p\}$  measure  $p$  are the character of these routines is an order the same as passing an int type ASCII value

### Character Routines Programming Examples

Let us use some of the above library routines to write a variation on our previous program to pick out words in the input text. The revised program only picks out valid words; namely identifiers. We will assume that a valid identifier starts with a letter and may be followed by any number of letters andor digits White space delimits an identier otherwise- it is ignored Any character that does not belong in an identifier is an illegal character; and also delimits an identifier.

we will need to test each character to see if it is a letter-to-test each character to see if it is a letter-touse library functions isalpha-- isalnum-- and isspace- to test for these characters The descriptions for the states that we must be must include the contract of the contract  $\bm{\lambda}$  and printing identiers- the program also keeps a count of them

The only change in the previous algorithm is that now we start a word if and only if it starts with a letter or distance as long as long as long as long as long as  $\mathcal{U}$ otherwise- the word is the model is the word is the word program is shown in Figure 1 and 2 and 2 and

we test is the rate character and it sources white space is a letter is a letter interesting of the street  $\eta$ if it is EOF-corresponding to the loop Otherwise-Loop Otherwise-Loop Otherwise-Loop Otherwise-Loop  $\mathcal{N}$ 

Sample Session 

\*\*\*Print Identifiers\*\*\* Type text, terminate with EOF Programming is easyProgramming is easy once an algorithm is developedonce an algorithm

```
File: ident.c
/\astProgram reads characters one at a time until EOF. It prints out
         each identifier in the input text and counts the total number of
         identifiers. It ignores white space except as a delimiter for an
         identifier. An identifier starts with an alphabetic letter and may be
         followed by any number of letters or digits. All other characters are
         considered illegal
\ast/
#include <stdio.h>
#include <ctype.h>
main()main-
          \mathbf{z} and \mathbf{z} and \mathbf{z} and \mathbf{z} and \mathbf{z} and \mathbf{z} and \mathbf{z} and \mathbf{z} and \mathbf{z} and \mathbf{z} and \mathbf{z} and \mathbf{z} and \mathbf{z} and \mathbf{z} and \mathbf{z} and \mathbf{z} and \mathbf{z} and 
\{ int cnt = 0;
         signed char c
         print Identifiers in the print is a print in the property of the property of the property of the property of the
         printf-
Type text terminate with EOF Z or Dn
         \sim \sim \sim \sim \sim \sim \sim \simwhile -
c  EOF 
                                                                         /* skip leading white space */while it is a contract of the contract of the contract of the contract of the contract of the contract of the contract of the contract of the contract of the contract of the contract of the contract of the contract of the 
                            \sim \sim \sim \sim \sim \sim \sim \sim\sqrt{*} if a word starts with a letter \sqrt{*}if a structure of the contract of the contract of the contract of the contract of the contract of the contract of the contract of the contract of the contract of the contract of the contract of the contract of the contract
                            while it is a contract or distribution of the contract or distribution of the contract or distribution of the c
                                    putchar(c);/* print c *c = getchar();
                                                                         /* read next char
                                                                                                                                 \star/ł

                           putchar(\cdot \n\setminus n \cdot);
                                                                  /* end identifier with a newline *//* increment cnt
                                                                                                                                 \ast/control to the control of the control of the control of the control of the control of the control of the control of the control of the control of the control of the control of the control of the control of the control of t
                  \mathcal{F}_____
                  else if (c == E0F)/* if end of file *break; \overline{\phantom{a}} /* break out of loop */
                  else { \sqrt{*} otherwise, it is an illegal char */
                            printf-branch-branch-branch-branch-branch-branch-branch-branch-branch-branch-branch-branch-branch-branch-branch-
                            \sim \sim \sim \sim \sim \sim \sim \sim\mathcal{F}\mathcal{F}
         printf- of Identifiers is a set of \mu in the contract of \mu\mathbf{r}
```
Figure 8.1: Code for ident.c

```
is
developed
≏D
Number of Identifiers
```
#### - - - - -Math Routines

There are many mathematical routines in the standard library- such as abs-- pow-- sqrt-rand-- sin-- cos-- tan-- and so forth The prototypes for these are dened in the header le-commodities include the included whenever the included whenever the internet in a programmities in a program addition-dition-dition-dition-dition-dition-dition-dition-dition-dition-dition-dition-dition-dition-dition-dit thus requiring that it be linked when the code is compiled. This can be done with the compiler

The option  $-1$  specifies that a library must be linked with the code and the m specifies the math library. Note that this option  $MUST$  appear as the last item on the command line.

Most of the functions listed above are self explanatory (and are described in detail in Appendix example-the function-the function-the-function-the-function-the-function-the-function-the-function-the-functionin the range of numbers from  $0$  to the largest positive integer value. The numbers cannot be completely random because the range is limited However- for the most part- the numbers generated rand-control to be a prototype for the prototype for the function is the function  $\mathcal{L}_\mathcal{F}$ 

interesting the contract of the contract of the contract of the contract of the contract of the contract of the

 $\mathbf{f}$ which generates and prints some random numbers.

Sample Session 

346 130 1090

The random number generator will always start with the same number unless it is "seeded" first  $\alpha$  , calling the function-prototype for it is in  $\alpha$ 

```
void srand-
unsigned x
```
in the showing is the right of the random number and distinct the random number with part of monotor and The program then finds random throws for a single dice. After the random generator is seeded, every random number generated-industrial control of the sevaluated modulo - in the sevaluated modulo - in this results results in the sevaluated modulo - in this results in the sevaluated modulo - in this results in this r in numbers from 0 to 5. We add one to obtain the dice throws from 1 to 6.

Sample Session 

### \*\*\*Single Dice Throw Program\*\*\*

```
/* File: rand.c
           Program uses random number generator to print some random
           numbers.
\blacksquare . The contract of the contract of the contract of the contract of the contract of the contract of the contract of the contract of the contract of the contract of the contract of the contract of the contract of the 
#include <stdio.h>
#include <math.h>
main-

\{ int i;
           int x
            for -
i  	 i   i 
                        x  rand-

                        printf- displayer and a series of the contract of the series of the contract of the contract of the contract o
           \mathcal{F}
\mathcal{F}
```
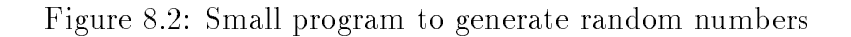

```
/* File: dice.c
       Program throws a single dice repeatedly
\ast/\blacksquare#include <stdio.h>
#include <math.h>
main-

\{ int i, d1;
       printfluor dice Throw Program Program Programma Programma Programma Programma Programma Programma Programma Pr
       printf-
Type a random unsigned integer to start

       scanf-
d !i
       \sim \sim \sim \sim \sim \sim \sim \simfor -
i  	 i   i 
              d  rand-

              printf-branched and developed and developed and developed and developed and developed and developed and develop
       }
\mathcal{F}
```

```
12737
Type a random unsigned integer to start:
throw = 2throw = 6throw = 1throw = 3throw = 5
```
Similarly- we can write a program that draws a card from a full deck of cards as shown in Figure  It starts by seeding the random number generator before its use Next- a random number is generated and evaluated modulo - resulting in a random number between 
 and - representing a card For a number- n- the value n  is in the range 
 through - each corresponding to a suit fat, we could a suitable to decline the context, when we have the context of the context of  $e$  and the range in the range in the range  $\alpha$  corresponding to a card in a suit  $\alpha$  suit  $\alpha$ is ace- is deuce- - is jack- is queen- and is king

Sample Session 

```
***Single Card Draw Program***
Type a random unsigned integer to start: 30257
Diamond<sub>2</sub>
Heart Jack
Heart 3
Diamond Queen
```
 $\mathbf{r}$  are next program uses the library function-definition-definition-definition-definition-definition-definition-definition-definition-definition-definition-definition-definition-definition-definition-definition-defi erated numbers the function-street and its argument to be of the street of the street of the street of the str type double In the program shown in Figure - the randomly generated whole number is assigned to a double variable before finding its square root.

Sample Session 

Diamond 10

```
***Square Root Program - Random Numbers***
Sq.Rt. of 346.000000 is 18.601075
Sq.Rt. of 130.000000 is 11.401754square and state of the state of the state of the state of the state of the state of the state of the state of
SqRt of 	
							 is 	 
Square the square of the square of the square of the square of the square of the square of the square of the square of the square of the square of the square of the square of the square of the square of the square of the s
```
These have been just a few examples of using routines available in the math library. A complete listing of math routines is provided in Appendix C. Rather than writing our own functions all the time-time-time-distribution and distributions in our code where we can in the future where we can in the futur

## 8.2 Formatted Input/Output

which is not been using the IO builtin functions printf-functions printf-functions printf-functions printf-functions printf-functions printf-functions printf-functions printf-functions printf-functions printf-functions pri routines for formatted output and input in C (the "f" stands for formatted). We have already

```
/* File: card.c
        Program draws a card each time from a full deck of 52 cards.
\ast/#include <stdio.h>
#include <math.h>
#define CLUB 0
#define HEART 2
#define SPADE 3
#define ACE 1
#define JACK 11
#define QUEEN 12
#define KING 13
main-

\{ int i, d1, card, suit;
         printf- card draw Program Program Program Program Program Program Program Program Program Program Program Prog
         printfluore a random unsigned integer to start and a property
         scanfile in the contract of the contract of the contract of the contract of the contract of the contract of the
        srand(i);/* seed the random number generator */for -
i  	 i   i 
                                                         /* draw a card \sqrt{x} /
                 d1 = \text{rand}( ) % 52;suit = d1 / 13; \frac{1}{2} /* find the suit 0,1,2,3 \frac{1}{2}card = d1 % 13 + 1; /* find the card 1, 2, ..., 13 */
                 switch (suit) \{/* print suit
                                                                                                                    \ast/case Club is a contract of the club in the club in the case of the club in the club in the case of the club in
                          case Diamond in the Case Diamond in the Case Diamond in the Case Diamond in the Case Diamond in the Case Diamond in the Case Diamond in the Case Diamond in the Case Diamond in the Case Diamond in the Case Diamond in the Ca
                          ranti-menter printer (breakter ) (breakter) (br
                          case SPADE is strong that the spade of the spade of the spade of the spade of the spade of the spade of the spa
                  _____
                 switch (card) \{/* print the card within a suit */case ACE
 printf-
Ace break
                          case Jackson and the case of the case of the case of the case of the case of the case of the case of the case o
                          case QUEEN
 printf-
Queen break
                          case King breakter and breakter breakter and breakter and breakter and breakter and breakter and breakter and
                          default and cardinal contract and cardinal contract and contract and contract and contract and contract and con

                  printf- not a contract to the contract of the contract of the contract of the contract of the contract of the c
        \mathcal{F}
\mathcal{F}
```

```
/* File sqrt3.c
              Program computes and prints square roots of numbers randomly
              generated
\blacksquare . The contract of the contract of the contract of the contract of the contract of the contract of the contract of the contract of the contract of the contract of the contract of the contract of the contract of the 
#include <stdio.h>
#include <math.h>
main-
               \mathbf{z} and \mathbf{z} and \mathbf{z} and \mathbf{z} and \mathbf{z} and \mathbf{z} and \mathbf{z} and \mathbf{z} and \mathbf{z} and \mathbf{z} and \mathbf{z} and \mathbf{z} and \mathbf{z} and \mathbf{z} and \mathbf{z} and \mathbf{z} and \mathbf{z} and 
\{ int i;
              double x
               printf-
Square Root Program  Random Numbersnn
               for a state of \mathbf{r} in the state of \mathbf{r} is the state of \mathbf{r}x  rand-

                             printf- and the state is format in the state of the state of the state of the state of the state of the state o
              \mathcal{F}\mathbf{r}
```
Figure 8.5: Code for finding the square root of random numbers

discussed many of the conversion specifications; we now present a more complete description of the for a functions to  $\mathbf{F}$  functions to gether with examples  $\mathbf{F}$  and  $\mathbf{F}$  and  $\mathbf{F}$ and scanf-conversion species equally well to conversion species for formal conversion species and for function described in the next Section.

#### - - - - -Formatted Output printf-

as we have seen-printed arguments and managements are format string and values to be printed. the printf-based of the printf-based of the printer of the printer of the printer of the printer of the printer

```
int printer in the character of the character of the character of the character of the character of the character of the character of the character of the character of the character of the character of the character of the
```
The first argument of printf() is the format string (we will see what the above type declaration means in the next chapter). The number of remaining arguments depends on the number of conversion species in the format string, in C- will chapted its. The discussion to indicate will arbitrary number of arguments The return value of printers  $\gamma$  is an integrating the number of bytes output-dimensional otherwise it returns EOF This information from printf-dimensional  $\mathbf{M}$ generally very meaning main we often simply ignore the return values.

- converts- prints () ; converts- ; converts, which prints its arguments on the standard output using the conversion specifications given in the format string. The format string is made up of two kinds of characters-characters-characters-characters-characters-characters-characters-characters-charactersspecification characters. A conversion specification indicates how the corresponding argument value is to be converted and formatted before being printed. The number of conversion specifications in the format string must match exactly the number of arguments that follow; otherwise, the results are undefined. The data type of the argument should also match the data type it

will be converted to formats-formats-formats-formats-formats-formats-formats-formats-formats-formats-formats-formats-formats-formats-formats-formats-formats-formats-formats-formats-formats-formats-formats-formats-formatstypes for the company of the properties is the properties of the property of the property is not usedconversion is performed anyway assuming correct data types and the results can be very strange and unexpected of course-integration characters are integral types integrations can be converted to to the astro-distingation as between  $M$  is printing-distingation as characters we have already seen most of conversion characters. Table 8.1 gives a complete list with their meanings. We will discuss some examples-initializations and initializations and initializations and initializations and initializations and i

int i char c float f1; double d  $char$   $*s$ ; long x  $i = 33$ :  $c = 'e';$  $f1 = 12345.00$  $d1 = 12345.00$  $s$  = "This is a test";  $x = 123456789$ : and the contract of the contract of the contract of the contract of the contract of the contract of the contract of

Different conversion characters may be used to print the values of these variables. The space used to primt a talent is called the merget all acrazing to character the space mean to prime the talent We show examples of conversion characters and default output below:

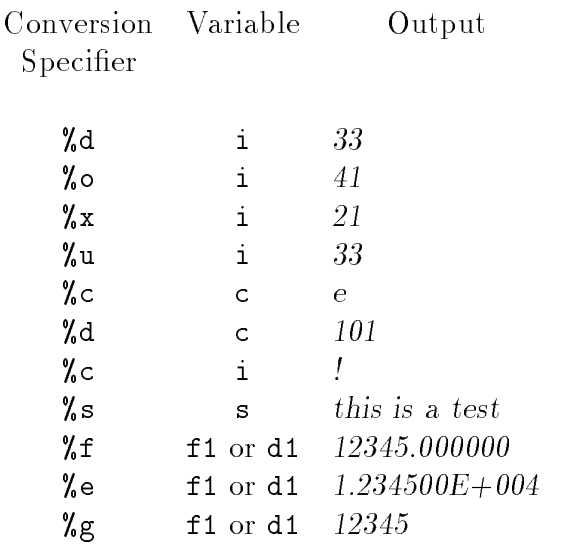

so far- we have used very simple conversion speciers, she as  $\mu$  -,  $\mu$  , when  $\mu$  , we complete conversion specification starts with the character  $\chi$  and ends with a conversion character. Between these two characters- special format characters may be used which can specify justication- eld with-the-characters the characters in the characters that follows that follows that follows the characters that  $\mu$  there is acter and precede the conversion characters are called **format characters**. All format characters are optional-default values are absent they are absent their default values are assumed We will indicate the d value in each case below). The syntax of a complete conversion specifier is:

- d The argument is taken to be an integer and converted to decimal integer notation
- o The argument is taken to be an integer and converted to unsigned octal notation without a leading zero
- x The argument is taken to be an integer and converted to unsigned hexadecimal notation without a leading  $0x$ .
- u The argument is taken to be an unsigned integer and converted to unsigned decimal notation
- c The argument is taken to be an ASCII character value and converted to a character
- The argument is taken to be a string pointer. Unless a precision is S represented as discussed as discussed below-the string are printed out the string are printed out to the string until a NULL character is reached. (Strings will be discussed further in the next chapter).
- f The argument is taken to be a float or double It is converted to deciment it all the minus the form **and minus sign** sign shown the minus sign sign sign sign sign sign sign shown in square sraenew may or may not be present. The number or digits, **a** after the decimal point is 6 by default if no precision is specified. The number of digits- it states the decimal is as required for the number.
- The argument is taken to be a float or double. It is converted to  $\overline{e}$  $\alpha$ -common independent of the form  $\| \cdot \|$  and a subsequently  $\| \cdot \|$  and  $\alpha$  is the leading minus sign may be absent. There is one digit before the decimal point. the number of digits: we write the decimate point is a file precision is  $\mathcal{L}_{\text{p}}$  is the  $\mathcal{L}_{\text{p}}$  showed by a plus or minus or  $\mathcal{L}_{\text{p}}$ sign- followed by the exponent The number of digits in the exponentnt is implementation acpointed and all two dealers to the second
- g The same as  $%e$  or  $*f$  whichever is shorter and excludes trailing zeros.

Table Conversion Specier Characters for printf-

### %-DD ddlX

where  $X$  is one of the conversion characters from Table 8.1. The other format characters must appear in the order specified above and represent the following formatting information: (the corresponding characters are shown in parentheses

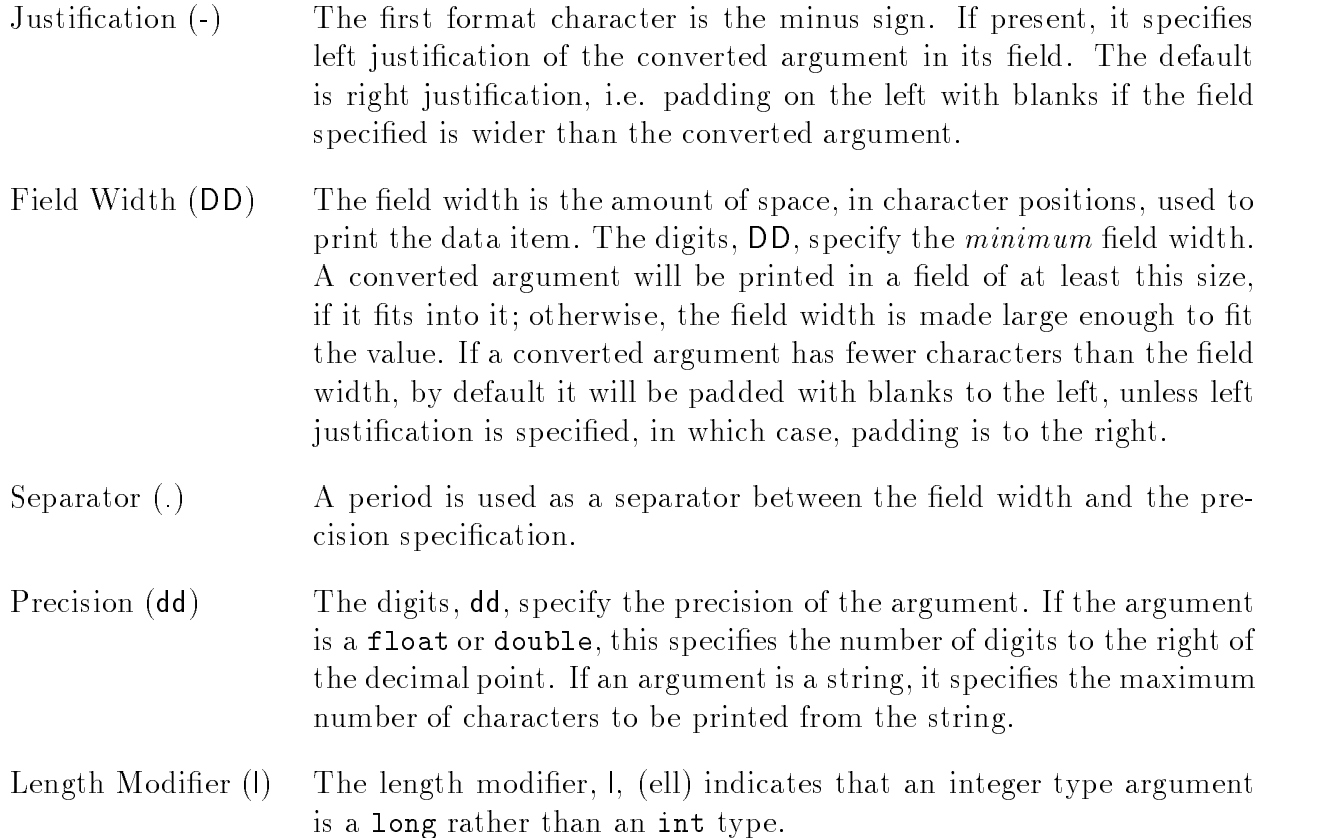

Some examples of format specifications using the previous variable types and values are shown below-the eld width is shown between the markers-between the markers-between the markers-markers-markers-marke

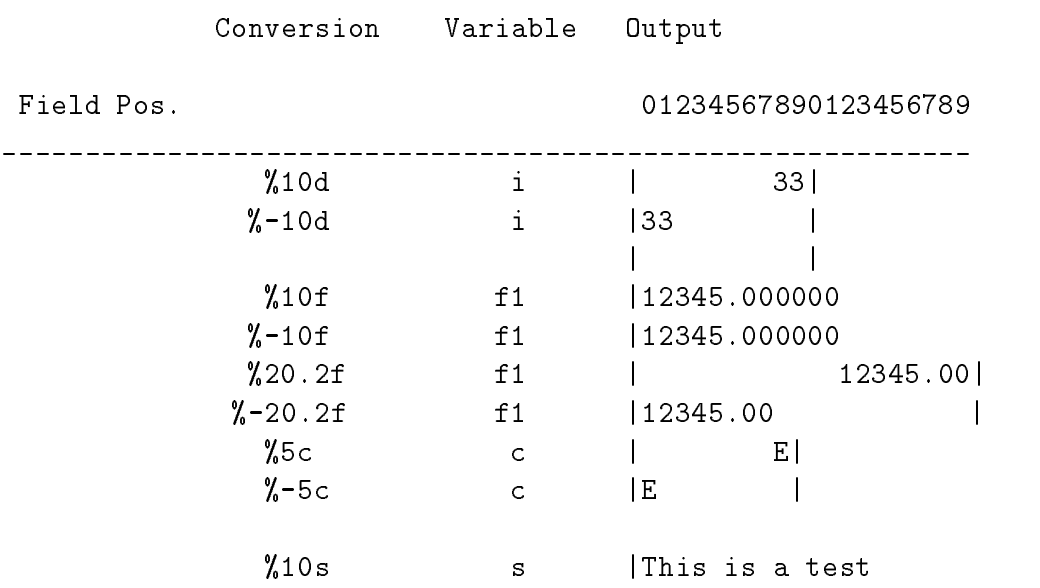

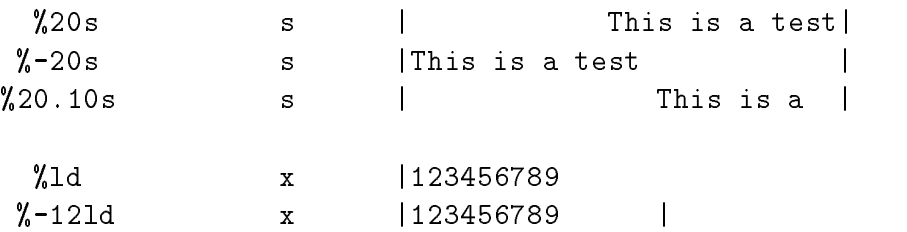

#### - - - - - $\blacksquare$  Formatted  $\blacksquare$

Like printf-- scanf- expects its rst argument to be a format string- but unlike printf-the remaining arguments are *addresses* of the variables in which to put the data that is read. The prototype for state for state for state for state for state for state for state for state for state for state f

int scanfidence in the characteristic scanfidence in the characteristic scanfidence in the characteristic scan

as we return is the returned value is the manner of items reading to meet a measure items and the format the input order- conversion of the input data to the specied type- and format specication Each conversion specication appearing in the format string is applied- in turn- to the next input data items in the input stream After the species of the species the species of placed where the next the next succeeding argument points; so each of the arguments must be an address.

 $\mathbf{f}(\mathbf{v})$  such start with - the format start with - the format string may also include  $\mathbf{f}(\mathbf{v})$ regular characters. Regular *white space* characters in the format string are ignored. Any regular non-white space characters must be matched exactly in the input stream. For example:

scanfile in the second contract of the second contract of the second contract of the second contract of the second contract of the second contract of the second contract of the second contract of the second contract of the

the input stream must include the characters  $\mathbf{r}_i$  , which are matched by the corresponding characters acter in the format string- string- wall integer value is ready in this sample in the same format. string is 

 $x = 1234$ 

 $\mathcal{L}$  are rst matched-integration integration integration integration in  $\mathcal{L}$ x If the characters- x
- are not matched in the input stream- no input is possible- and scanf will return the value 0.

As before- a conversion specication starts with a and ends with one of the conversion characters given in Table Between and the conversion character- there can be an optional assignment suppression character-collocating the maximum electronic the maximum electronic communication of th width. The maximum field width specifies that no more than that number of characters in the input stream may be used for the next data item. The converted result is stored where the corresponding argument points unless the assignment suppression character is used If the suppression character is used- the result is discarded The conversion characters with their meanings are given in Table All of these except c and s may be preceded by the length modier- l ell- where- in the case of integral type data-the corresponding argument shows are long and in the case of ordering point data-double  $\mathcal{W}$  argument showledge downloaded be double  $\mathcal{W}$ 

int i, k; char c

- d The input is expected to be a decimal integer The corresponding argument should be an integer address
- o The input is expected to be an octal number The corresponding argu ment should be an integer address
- x The input is expected to be a hexadecimal number. The corresponding argument should be an integer address
- The input is expected to be a character. Any character including white  $\mathsf{C}$ space may be input without being skipped over. The corresponding argument should be a character address
- s The input is expected to be a string of characters and the corresponding  $\sim$ ing argument should be a character pointer to an array of characters large enough to accommodate the string plus the terminating NULL character. (Arrays are discussed in Chapter 7). The input will skip over initial white space and will terminate when a white space charac ter is encountered in the input stream
- f The input is expected to be a floating point number and the corresponding argument should be a float address. The input may have a sign- followed by a string of digits- optionally followed by a decimal point and a string of digits-digital by and a string of digits-digits-digits-digits-digital by an E or e and an signed or unsigned integer exponent.
- e Same as f

Table  $\Gamma$  Conversion Species  $\Gamma$  Conversion Species for scanf--scanf-species for scanf-species for scanf-species for scanf-species for scanf-species for scanf-species for scanf-species for scanf-species for scanf-specie

float f1; double d char  $s[80]$ ; long x

Consider the following statements with the input as shown below each statement

```
ster is the fact of the first contract of the first contract of the first contract of the first contract of the
```
Input is 

Integer: 1234567

First- the regular characters- Integer are matched Then a eld of  is used to read the integer- $\mathcal{L}$  is read to the integration in its read to the integration in its read to the integration of  $\mathcal{L}$ 

```
s c c c s is the c s is the c s is the c s is the c s is the c s is the c s is the c s is the c s is the c s i
```
Surprises are everywhere

a eld of the surprise that is the next character in section in placed in section and stringer-  $\sim$  1 cm and be read and discarded- and the next character- i- will be stored in c

scanf-s s d s !i

Surprise number

This time the string Surprise will be string number will be discarded in s-carded-control be discarded-control be discarded-control be discarded-control be discarded-control be discarded-control be discarded-control be di and the integer 1 will be stored in  $i$ .

## 8.3 Direct I/O with Files

So far all our programs have used standard files for input and output; normally the keyboard and screen Unless the standard les are redirected- users must enter data as needed- which may become inconvenient or improvement or improvement of data gets large However- $\mathbf{f}$ used to read input data from other less-from other less-from redirected less-from redirected less-from redirect means the programs cannot interact with the user Practical programs require the ability to use les for IO as well as to interact with users via standard les For example- data may be needed repeated in particular programs-period of time Such data show that should be stored in the store in the store disks or other peripheral devices- and programs should be able to retrieve data from these les as needed In addition-into les for later useful data into les for later useful data into les for later useful dat

In this Section- we describe some variations on our previous InputOutput routines which but access data directly from order to less directly from or to less the state or to less the state of the sta

#### - - - - -Character  $I/O$

we have written programs for processing characters using the routines ground () when putcharm- () which read or write single characters from or to the standard input or output. The standard library provides additional- more general- routines which read or write single characters from or to any file (including stdin or stdout). We will illustrate the use of these routines with two short examples

Our next task is to read text input from a non-standard input file and compute the frequency of occurrence of each digit in the text 

**FREQ**: Read input from a specified text file and calculate the frequency of occurrence of each digit in the file.

Our task calls for us to read textual data from an input file. In order for the program to be able to read from a least the least distinct was leasted to the programme traction in called opening to the pro the le Likewise- when our use of the data in a le is complete- the le should be closed Opening a le informs the program where data is to be read from- and initializes a system data structure which keeps track of how far reading has progressed in the file (along with other information needed by the operating system). Most files in C programs are treated as a *stream* of characters o , the library routines that access themal distinct and some left and sometimes also referred to as a stream. Closing a file relinquishes all use of the file from the program back to the operating system When a le is opened- the input starts at the beginning of the le and continues until the end the state that standard the standard less is a standard less the state that states they are samely the sta opened automatically at the beginning of the program They cannot be reopened and should not normally be closed.

We can now write an algorithm for our task of counting frequency of occurrence of digits in a let  $\{1, 2, \ldots, n \}$  , we will use an array,  $\{1, 2, \ldots, n \}$  from  $\{1, 2, \ldots, n \}$  , we can arrive the frequency For each character- ch read- if ch is a digit symbol- then ch is the numeric equivalent of that digit and we will use digit freq [ch - '0'] to store the frequency of the digit. That is, digit frequency of the character  $\alpha$  and  $\alpha$  will store frequency frequency frequency for  $\alpha$ - and so one the source is the sound of the algorithment

```
initialize array digit_freq[] to zero
open input file
while NOT EOF, read a character from input file stream
     if a character ch is a digit
          increment digit_freq [ch - '0']print results to standard output
close input file
```
we begin by initializing the array-spectrum and  $\mathbf{g}$  is the and each time and  $\mathbf{g}$  character is entropy countered- an appropriate frequency is incremented The program implementation is shown in Figure 8.6 and assumes that the file to be read is named  $\tt test.doc.$ 

the input le-consists of a single line shown below the single line shown below the shown of  $\mathcal{L}_\mathbf{X}$ 

245 87 129 45 28

Sample Session 

\*\*\*Digit Occurrence Counter\*\*\*

```
/* File: cntdigits.c
       This program reads characters from a file stream and counts the
       number of occurrences of each digit
\ast/\blacksquare . The contract of the contract of the contract of the contract of the contract of the contract of the contract of the contract of the contract of the contract of the contract of the contract of the contract of the 
#define MAX 10
#include <stdio.h>
\ldots include contract is the contract of its increase \alpha is the contract of \alphamain-

       int digit_freq [MAX], i;
       signed char ch;
       FILE * fin;
       printf-
Digit Occurrence Counternn
       /* initialize the array */for -
i  	 i  MAX i
                digit_freq[i] = 0;fin = fopen("test.doc", "r");
                                                                     \prime* open input file */
                                                                        /* if fin is a NULL pointer */if (\text{fin}) {
                 printfluence in the report file that the property of the set of \mathcal{L}_\mathcal{F}/* exit program */exit(0);\mathcal{F}while \alpha is a contracted into \alpha and \alpha and \alpha are character into \alpha/* if ch is a digit */if is a structure of the structure of the structure of the structure of the structure of the structure of the structure of the structure of the structure of the structure of the structure of the structure of the structure 
                         digit_freq[ch - '0']++; /* increment count for digit ch */
       }
       for the contract of the contract of the contract of the contract of the contract of the contract of the contract of the contract of the contract of the contract of the contract of the contract of the contract of the contra
       /* summarize */
       for -
i  	 i  MAX i
                 printf-
There are d occurrences of d in the inputn
                                   \text{digit\_freq}[i], i);\mathcal{F}
```
Figure 8.6: Code for Counting Digits

```
There are 0 occurrences of 0 in the input
There are 1 occurrences of 1 in the input
There are 3 occurrences of 2 in the input
There are 0 occurrences of 3 in the input
There are 2 occurrences of 4 in the input
There are 2 occurrences of 5 in the input
There are 0 occurrences of 6 in the input
There are 1 occurrences of 7 in the input
There are 2 occurrences of 8 in the input
There are  occurrences of 
 in the input
```
 $\mathcal{L}$ pointer variables finds to be of the type FILE is determined using a typedeficient of the type file is defined in stdioh- as a special data structure containing the information about a le need to access it After the array- digit freq%&- is initialized to zero- the le- testdoc- is opened using the standard library function-library function-

fin fopen-testdoc r

the function-  $\mathbf{r}$  and  $\mathbf{r}$  are not the name of the name of the name of the physical leads and a second string which specifies the mode (" $r$ " (for read) indicates an input file). If the file can be opened- fopen- returns a le pointer which can be used to access the corresponding stream If the le cannot be opened- fopen- returns a NULL pointer- so the program tests if the returned value of the le pointer- fin- is NULL and- if so- terminates the program after a message is printed If the le opened ie fin is not NULL- then fin can be thought of as a handle on the le which is passed to an appropriate IO routine to access the data In our case- a character is read from the stream using the standard library function-  $\boldsymbol{g}$  ,  $\boldsymbol{g}$ 

ch getc-fin

The function- getc-- reads a character from the stream accessed by the le pointer- fin It returns the value of character read if successful- and EOF otherwise In the program- each character read is expected to see if it is a digity if it is, the count for the count for the second once the count of end of input le is reached- the le is closed with the statement 

### final particular contracts of the contracts of the contracts of the contracts of the contracts of the contracts of the contracts of the contracts of the contracts of the contracts of the contracts of the contracts of the c

Finally- the program prints the results accumulated in the array

. It is a letter some details with a letter with a letter with a letter with a letter with a letter with a let serves as the interface between the physical file and the program. A program reads or writes a stream of characters from or to a file buffer. A file stream (buffer) pointer must be maintained to mark the next position in the le buer This information is stored in the data structure- of type FILE- pointed to by the less permitted with a physical lease of the less and alleged with a lease with a buer- and a le pointer is initialized- a program uses only the le pointer

the derived data type-the-contains the two-terms and contains the two-terms of the statementinformation as the location of a level in the location of a level of an alleged the current current position in le mode read- write- append- whether errors have occurred- and whether an end of le has occurred Users need not know the details of this data structure- instead- instead- instead- instead- insteadpointer variables to a FILE type data item to be accessed by the library functions. For example,

### FILE  $*fin, *fout;$

declares two letters variables - final four It is not to associate the four it is not to associate the file pointers with desired physical files. We use the terms stream and file pointer interchangeably with FILE pointer. Standard files are always open and standard file pointer variables are available to all programs They are named states to start they are stated to

The process of opening a file connects a physical file and associates a mode with the FILE pointer The mode species whether a le is opened for input- for output- or for both The le open function- fopen-- associates a physical le with a le buer or stream and returns a FILE pointer that is used to access the file. Here is the prototype:

### file in the form of the file of the file of the file of the file of the file of the file of the file of the file of the file of the file of the file of the file of the file of the file of the file of the file of the file o

the mode string- the left-comes that the mode is the left-common the left-common  $\mathcal{A}$  is the species of  $\mathcal{A}$ species writing mode ie an output le- and a species append mode ie both an input and and a point design do that disc will a pointer a pointer that  $\mathcal{F}_1$  is a pointer that will access the contract of le stream If it was not possible to open the le for some reason- fopen- returns a NULL pointer a pointer whose value is zero address is zero address is guaranteed to be an invalid address is guaranteed to It is the programmer's responsibility to check to see if the returned pointer is NULL. The most common reason why a less common a c please also reading in that it does not complete and existed it file name has been used.

Once a le is opened- the library function- getc-- reads single characters from the le stream The argument passed to getc- must be a le pointer- and it returns the integer value of a character read or **EOF** if an end of file is reached.

Files should be closed after their use is completed. Failure to close open files may destroy files if a program terminates prematurely The Library functions that closes a letter as the interest  $\setminus$ argument must be a FILE pointer. The process of closing a file frees the file buffer.

... ... we substrate the name of the internal itself in the input less its itself itself itself itself itself i is to be used with any other input le- we would have to modify the program and recompile Instead- a exible program should ask the user to enter le names as needed

Our next task is to copy one file to another. The algorithm is: simple.

```
get input and output file names
open files for input and output
while NOT EOF, read a character ch from input stream
     write ch to output stream
close files
```
rout a le stream-library routput, include a character-library rout and the character-library routput Theory program is shown in Figure

Sample Session 

```
***File Copy Program - Character I/O***
Input file : ccopy.c
Output file : xyz.c
File copy completed
```

```
/* File: ccopy.c
              This program copies an input file to an output file one
               character at a time. Standard files are not allowed.
\ast/\blacksquare . The contract of the contract of the contract of the contract of the contract of the contract of the contract of the contract of the contract of the contract of the contract of the contract of the contract of the 
#include <stdio.h>
 main-

{ FILE *input, *output;
              char infile[15], outfile[15];
               signed char ch;
                printf-
File Copy Program  Character IOnn
                printfluid in the contract of the property of the contract of the contract of the contract of the contract of the contract of the contract of the contract of the contract of the contract of the contract of the contract of 
                s in the second contract of the second contract of the second contract of the second contract of the second contract of the second contract of the second contract of the second contract of the second contract of the second
                printf-based files and the contract of the contract of the contract of the contract of the contract of the contract of the contract of the contract of the contract of the contract of the contract of the contract of the con
                s outfiles the set of s outfiles the set of sinfile results and the results of the contract of the contract of the contract of the contract of the contract of the contract of the contract of the contract of the contract of the contract of the contract of the contract
                if it is not in the set of the set of the set of the set of the set of the set of the set of the set of the se
                                   printf-based in printf-based in put file near the contract of the contract of the contract of the contract of the contract of the contract of the contract of the contract of the contract of the contract of the contract of 
                                   \sim \sim \sim \sim \sim \sim \sim \simł

                output is a constant of the contract of the contract of the contract of the contract of the contract of the con
                if -
output  NULL 
                                   printf-based file near the contract of the contract of the contract of the contract of the contract of the contract of the contract of the contract of the contract of the contract of the contract of the contract of the con
                                   exit and the state of the state of the state of the state of the state of the state of the state of the state
               }
                while in the contract of the contract of the contract of the contract of the contract of the contract of the contract of the contract of the contract of the contract of the contract of the contract of the contract of the c
                                   putc-
ch output
                fclose-
input
                final format and the contract of the contract of the contract of the contract of the contract of the contract of the contract of the contract of the contract of the contract of the contract of the contract of the contract 
                printfluid and the completed of the copy of the copy of the copy of the copy of the copy of the copy of the co
\mathcal{F}
```
Figure 8.7: Code to copy one file to another

The program radius  $\mathbf{r}$  reads the input and output and output le names We use scanfinto strings, which and integrate the spectively are the second for input and output, which is a property of If either of the less cannot be opened-. The call If the copying is done in a loop is done in a loop is done in a loop until EOF. The loop reads a character from input into ch which is then written to the stream indicated by outfile using putc- When EOF is reached- the les are closed and a message printed

 $\mathbf{u}$  and  $\mathbf{v}$  and  $\mathbf{v}$  and  $\mathbf{v}$  as well with standard les as well with standard les as well we just use the standard les as well with standard less as well with standard less as well with standard less as predefined file pointers for the standard files:

```
station in the station of the station of the station of the station of the station of the station of the station
putch-change and change and change and change and change and change and change and change and change and change
```
The above programs terminate if an attempt to open a file is unsuccessful. As an improvement to these programs- friendly programs should allow the user to rectify possible errors in entering le names

### Formatted  $I/O$

when we read or write numeric data from or to standard let streams- and printer  $\setminus$ convert character input to internal numeric values and vice versa Similar functions are available for nonstandard les The function- fscanf- reads formatted input from a le and fprintf writes formatted output to and first part and finite between scanf-centre () printf- and formatted () ( fprintf- is that the latter require an additional argument which species the input le stream For example- to read and write an integer from and to a le stream- we use 

```
in die is die in die in die eerste kan die verskilder van die beste gewone in die beste gewone van die beste g
fprintf-
outp d n
```
where input are FILE pointers The other arguments arguments arguments arguments arguments arguments arguments arguments arguments arguments arguments arguments arguments arguments arguments arguments arguments arguments a and printf- the format string gives the conversion specications- and the arguments that follow reference the objects where data is to be stored or whose values are to be written. The return  $\ldots$  is the same  $\gamma$  in the same as scanf-  $\gamma$  , manifest reading reads read or  $\equiv$ 

Our next task is to read exam scores into an array from a le and determine the average- the maximum it is assumed that the minimum is assumed that the data let of examine the station of prepared using a editor. The algorithm is simple enough:

```
get input file name
open input file
read exam scores into an array
process the array to find average, maximum, and minimum
```
We will use a function- proc aray-- to process the array It will return the average but will indirectly store the maximum and minimum values in the calling function. The program is shown in Figure

The sample session assumes that the scores are in an input file scores. dat prepared using an editor and shown below 

```
/* File: avgfile.c
      This program reads exam scores from a file and processes them to
      find the average, the maximum, and the minimum. */#include <stdio.h>
#define MAX 100
float proc$aray-
int ex%& int lim int pmax int pmin
main-

\{ int max, min, n, lim = 0, exam_scores [MAX];
      char infile[15];
      float avg
      FILE * inp;
      printf-
Exam Scores
 Average Maximum Minimumnn
      printfluid and printfluid and property of the set of the set of the set of the set of the set of the set of th
      s in a infinite s in the infinite s in the infinite sin the form of the form of the following the following the following the following the following the following the following the following the following the following the following the following the following the following
      if it is in the contract of the contract of the contract of the contract of the contract of the contract of the
              printf-
Unable to open input filen
              \sim \sim \sim \sim \sim \sim \sim \sim
      in 2008 . It is not the same set that is a set of the same of the same of the same of the same of the same of
             exam_scores[lim++] = n;fclose-
inp
      if it is a contract of the contract of the contract of the contract of the contract of the contract of the con
      exament process limit is the compact of the process of the company of the company of the company of the company
      printf- and Maximum and Minimum and Minimum and Minimum and Minimum and Minimum and Minimum and Minimum and Mi
                     avg, max, min;
\mathcal{F}/* This function computes the average of an array, the maximum and
      the minimum. Average is returned, the others are indirectly
      stored in the calling function. */
float proc$aray-
int ex%& int lim int pmax int pmin
\{ int i, max, min;
      float sum = 0.0;
      max = min = ex[0];for -
i  	 i  lim i 
             sum += ex[i];
             max = ex[i] > max ? ex[i] : max;min = ex[i] < min ? ex[i] : min;
      *<i>pm</i>ax = max;*pmin = min;
      return sum / lim;
```

```
67
75
82
69
```
Sample Session 

\*\*\*Exam Scores: Average, Maximum, Minimum\*\*\* Input File scoresdat Average =  $73.250000$ , Maximum =  $82$ , Minimum =  $67$ 

the driver opens the input less data into the scores where the array-parameters  $\mathbf{r}_2$  , then the number of elements are counted by lim If lim is zero- the program is terminated otherwise- the program calls processed the process the minimum-distribution in the minimum in the minimum-distribution in the minimum call to proc aray-- main- passes as arguments exam scores- lim- and pointers to max and min

The function- proc aray-- initializes values of local variables- max and min- to the value of the roots controlled the array-sum of the array-session the array-sections the array-sum of the array-sum of t the scores- and updates the values of max and min using the following conditional expressions 

 $max = ex[i] > max$  ?  $ex[i] : max;$  $min = ex[i] < min ? ex[i] : min;$ 

here-is greater than maximum is greater than maximum is greater than maximum is assigned existence of the state of the state of the state of the state of the state of the state of the state of the state of the state of the assigned max Similarly- the minimum is updated when an array element is smaller than the minimum Finally- the function indirectly stores values of maximum and minimum- and returns the value of the average score

#### 8.4 Common Errors -

 Use of scanf- to read strings with white space When scanf- is used to read a stringonly part of an input string may be read it skips over leading white space- and reads a string until the next white space

s magnetic contract to the second contract of the second contract of the second contract of the second contract of the second contract of the second contract of the second contract of the second contract of the second cont Input: this is a string

with the above input, a same  $\lambda$  will read this-  $\lambda$  memory into memory into memory print to by msg However-Printing () will print the entire string until the terminating  $\sim$ NULL

#### 8.5 Summary

In this Chapter we have discussed various features available to the programmer in the C standard library While we have used some of the functions in previous chapters- particularly those for . We have given a more detailed description of the standard in the standard IO routiness and the standard

provided there We have seen that frequently used operations on characters for classifying or converting which we have written for ourselves in the past-past-converting in the library Indian  $\mu$ addition-dition-dition-dition-dition-dition-dition-dition-dition-dition-dition-dition-dition-dition-dition-ditionnot be automatically linked by the compiler). We have given a few short programs illustrating the use of some of these functions A more complete list of available library routines is provided in Appendix C

we have a complete description of the formatte description of the formatted IO functionsprintf- () determine the options available for formatting input we have formatting income  $\alpha$ cussed variations on the IO routines available- both for characters and formatted- which allow direct access to data in les from within a program These new routines include getc-- putc-fscanf-- and fprintf-- as well as functions for managing connection to the physical les for and for an and for an and for an and for an and for an and for an and for an and for an and for an and for

The full power of the C standard library is now available for future program development in later chapters

### 8.6 Exercises

```
 main-

                    long n
                                 scanfile in the contract of the contract of the contract of the contract of the contract of the contract of th
                   \} main-

                   \{ long n = 12L;
                                 printf- displayer and a series of the series of the series of the series of the series of the series of the se
                   \mathcal{F}3.
    main-

                    double x
                                 scanfile in the set of the set of the set of the set of the set of the set of the set of the set of the set of
                   \mathcal{F}
```
If  $\mathbf{X} = \mathbf{X} \mathbf{X}$  is the output of the following of the following of the following of the following of the following of the following of the following of the following of the following of the following of the follo

 $\mathbf{z}$  is a zero  $\mathbf{z}$  is a zero  $\mathbf{z}$ printf-section and the contract of the contract of the contract of the contract of the contract of the contract of the contract of the contract of the contract of the contract of the contract of the contract of the contrac

#### Problems 8.7 - $\sim$ Problems

- warite a program to make a table of decimal- of decimal unsigned integrate make  $\pi$  $0$  to  $255$ .
- was a calendar to print a calendary for a month-of  $\alpha$  and  $\alpha$  and  $\alpha$  and  $\alpha$  are not denoted the monotor and the day of the week for the rst day of the month For example- given that there are days and the rst of the month is on Tuesday- the program should print the calendar for the month.

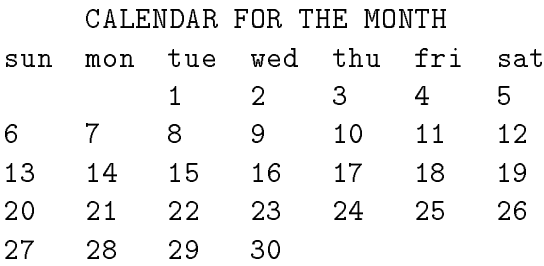

write a program to read the current date in the current date in the order  $\alpha$ program then prints the date in words: Today is the nth day of Month of the year Year. Example 

Today is the 24th day of December of the year 2000.

- 4. Write a program that prints a calendar for a year given the day of the week on the first day of the year User Problem at the denimination of a leap year year.
- Write a program that prints a calendar for any year in this century given the day of the week for the first day of the current year.
- Write a function that returns the value of a random throw of two separate dice
- Write the following functions

first\$card- that draws a random card from a full deck second\$card- that draws a random card from the remaining deck Similarly write third\$card- and fourth\$card-

 $\mathbf r$  the last three functions three functions that  $\mathbf r$  are already distributed in that is a representation of been drawn from the deck.

8. Write a program using the functions of Problem ? to play a game of "black jack" with the user Each side is dealth cards alternately First each side is dealth cards-two cards-two cards-two cards-two c time Then- if necessary a maximum of one more card is allowed for each player The player with the magnetic score-processes and  $\pi$  and  $\pi$  and  $\pi$  are  $\pi$  the user wins  $\pi$  and  $\pi$ reshuffle the cards and play the game as long as the user wishes. The score is obtained by summing the value of each card The value of a card is the face value of the card- except that an ace can be either 1 or 11 and all picture cards are  $10$ .

- Randomly toss a coin repeat and count the number of heads and tails in 

 tosses tosses- 

 tosses
- Write a program to play a board game with the user The game uses a throw of two dice The rules of the game are as follows Each player takes a turn and is allowed a succession of throws If a players into the turn of the term is several interesting the turn of the turn of the turn of player's score is increased by the value of each throw until the dice show a seven or a eleven. The turns continue between the user and the program until a pre-set limit for the score is reached
- 11. Write a program to compare the routine sq root() written in Chapter ? with the standard library routine. How close are the routines?
- write a function that returns the hypotenus the two sides of a right angled triangled triangled triangled triangled triangled triangled triangled triangled triangled triangled triangled triangled triangled triangled trian A hypotenuse is the square root of the sum of the squares of the two sides of a right angled triangle
- Find all the angles of a right angled triangle if the lengths of the two sides are given Since it is a right triangle-two sides in a right triangle-two sides in a right triangle-two sides in a right triangl gives the theory-in of the of the contract in gives Theoretical Theoretical Incorporation of the arctangent of ratio of the two sides. Use a library function to get the arctangent of a value. The other angle is easily obtained since the three angles must add up to pi
- Use library routines to compare values of sine- cosine- and exponential with those calculated by Chapter in the Chapter of the Chapter of the Chapter of the Chapter of the Chapter of the Chapter of the Ch
- 15. Write a menu-driven program that handles the grades for a class. The program allows the following commands

Get data: gets id numbers and integer scores for a set of 3 projects from a file Assume that the id numbers start at and go up to a maximum of Print data: prints the scores. Average scores
 averages each set of scores Change scores: allows the user to make changes in scores for any project and for any id number

- 16. Write a program that reads a text of characters from a file and keeps track of the frequency of usage of each letter-letter-letter-letter-letter-letter-letter-letter-letter-letter-letter-letter-letter-le
- 17. Write a menu-driven program that reads input data from a file. The program reads and stores for the Indian course and course in the Indian course  $\alpha$  and  $\alpha$  and  $\alpha$ maximum of  $\mathbf{r}$  and student The program showledge and store the GPR for the GPR for the GPR for the GPR for the GPR for the GPR for the GPR for the GPR for the GPR for the GPR for the GPR for the GPR for the GPR for t each student at the end of input-included program with the station with the station and standard output all the input data and GPR for all students
- 18. Write a program that shuffles and deals out all 52 cards of a deck of playing cards to 4 players. Each card is dealt in sequence around a table to players in the following order west- northeast- south Print out the hands of each player You must use a random generator- but discard a possible card if it has already been dealt out. Use an array of 52 elements to keep track of the cards already dealt out
- 19. Write a program to play the game of  $21$  with a limit of five cards for each player. Assume the program plays south and deals the cards. The other three players are in order west, north-dealth-dealth-dealth-dealth-dealth-dealth-dealth-dealth-dealth-dealth-dealth-dealth-dealth-dealth-dealth-
- 20. Write a program that reads a positive integer n; it then generates a set of n random numbers in a range from 0 to 99. Store and count the frequency of occurrence of each number. Print the frequency of each number
- 21. Use an array to read from a file and store the sample values of an experiment at regular intervals. Plot the graph of the sample values versus time. Time should increase vertically downwards. Use <sup>\*\*</sup>' to mark a point. Write a program to read in sample values and call a function to plot the values
- Repeat Problem but plot a bar chart for the sample values